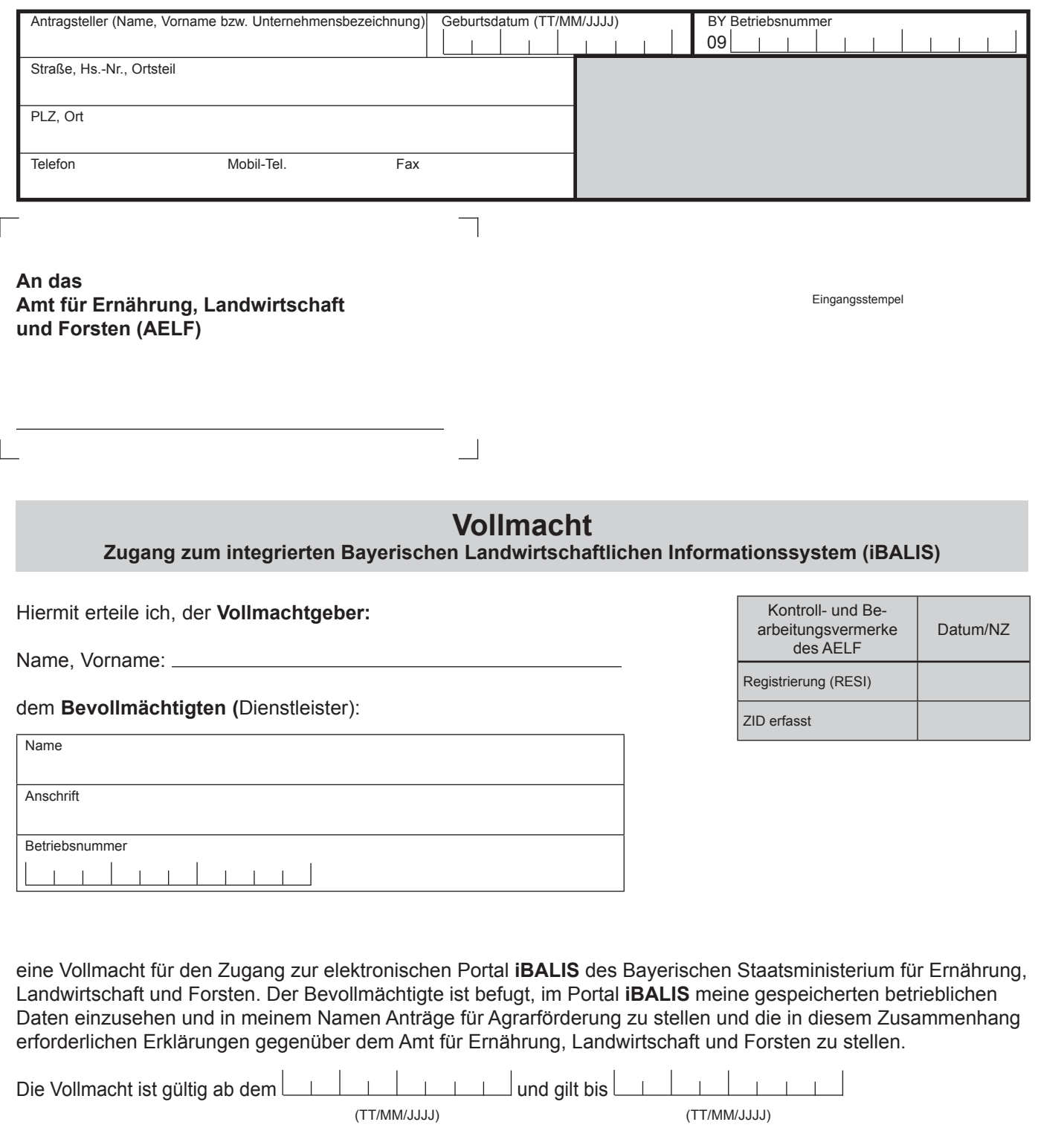

bzw. bis auf Widerruf.

Der Bevollmächtigte verpflichtet sich, die Anwendung nur zur Erfüllung der vom Vollmachtgeber übertragenen Aufgaben zu nutzen und die betrieblichen Daten vertraulich zu behandeln. Die Vollmacht kann jederzeit widerrufen werden.

**Hinweis**: Anstelle der Vorlage an das AELF kann die Vollmacht selbst unter www.zi-daten.de erfasst und jederzeit widerrufen werden. Die Bevollmächtigung ist dann ab Erfassung sofort aktiv.

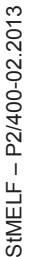

Ort, Datum

Unterschrift des Vollmachtgebers

Ort, Datum

Unterschrift des Vollmachtnehmers